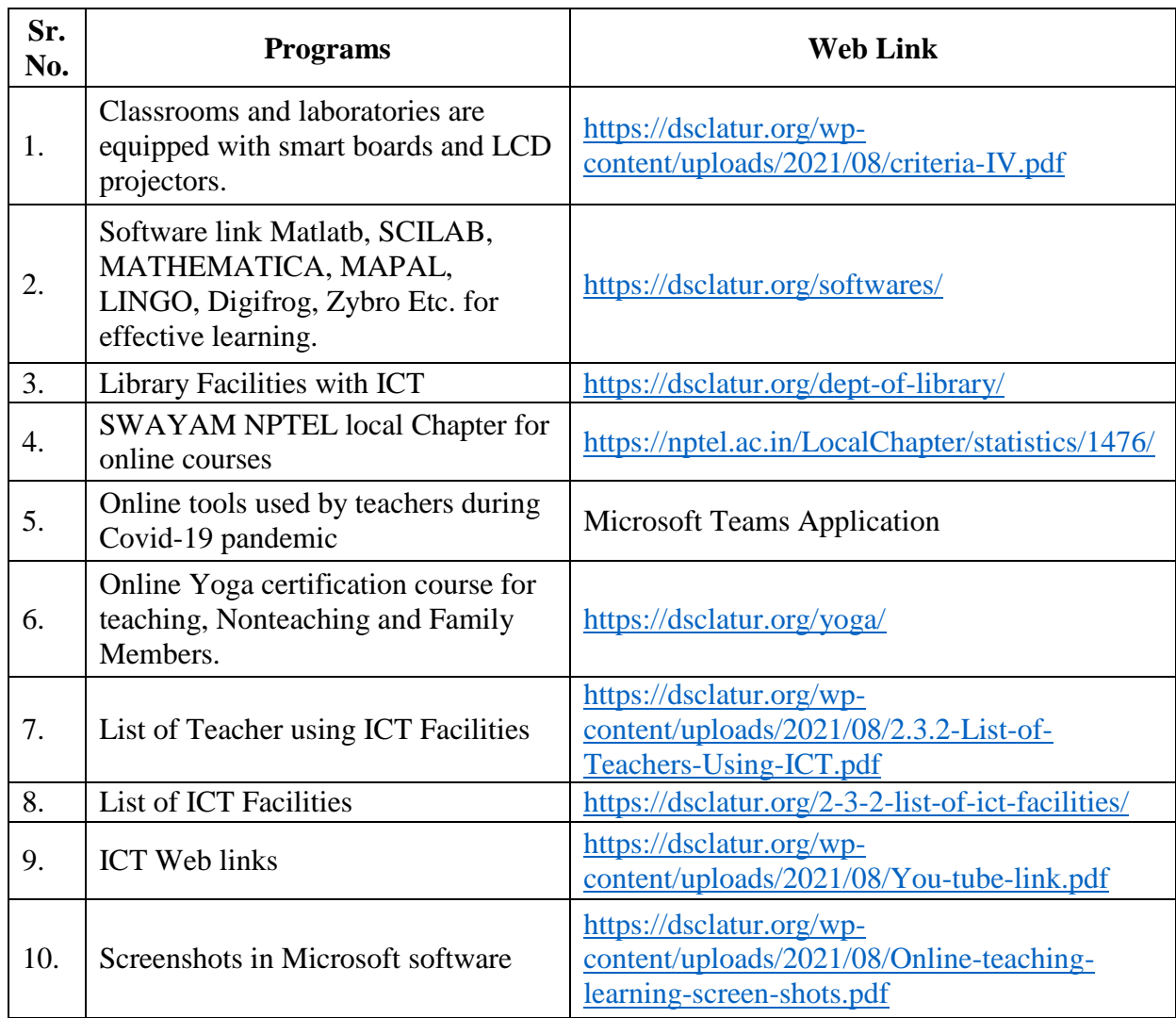

## **2.3.2 Teachers use ICT enabled tools for effective teaching-Learning process.**